# **Design philosophy of operating systems (III)**

Hung-Wei Tseng

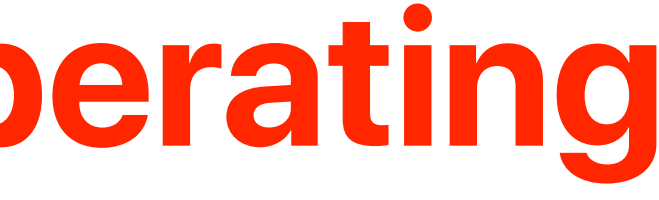

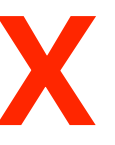

Perhaps paradoxically, the success of UNIX is largely due to the fact that it was not designed to meet any predefined objectives. The first version was written when one of us (Thompson), dissatisfied with the available computer facilities, discovered a little-used PDP-7 and set out to create a more hospitable environment. This essentially personal effort was sufficiently successful to gain the interest of the remaining author and others, and later to justify the acquisition of the PDP-11/20, specifically to support a text editing and formatting system. When in turn the  $11/20$  was outgrown, UNIX had proved useful enough to persuade management to invest in the PDP-11/45. Our goals throughout the effort, when articulated at all, have always concerned themselves with building a comfortable relationship with the machine and with exploring ideas and inventions in operating systems. We have not been faced with the need to satisfy someone else's requirements, and for this freedom we are grateful.

## **Recap: impact of UNIX**

- Clean abstraction everything as a file
- File system will discuss in detail after midterm
- Portable OS
	- Written in high-level C programming language
	- The unshakable position of C programming language
- We are still using it!

### **Recap: Each process has a separate virtual memory space**

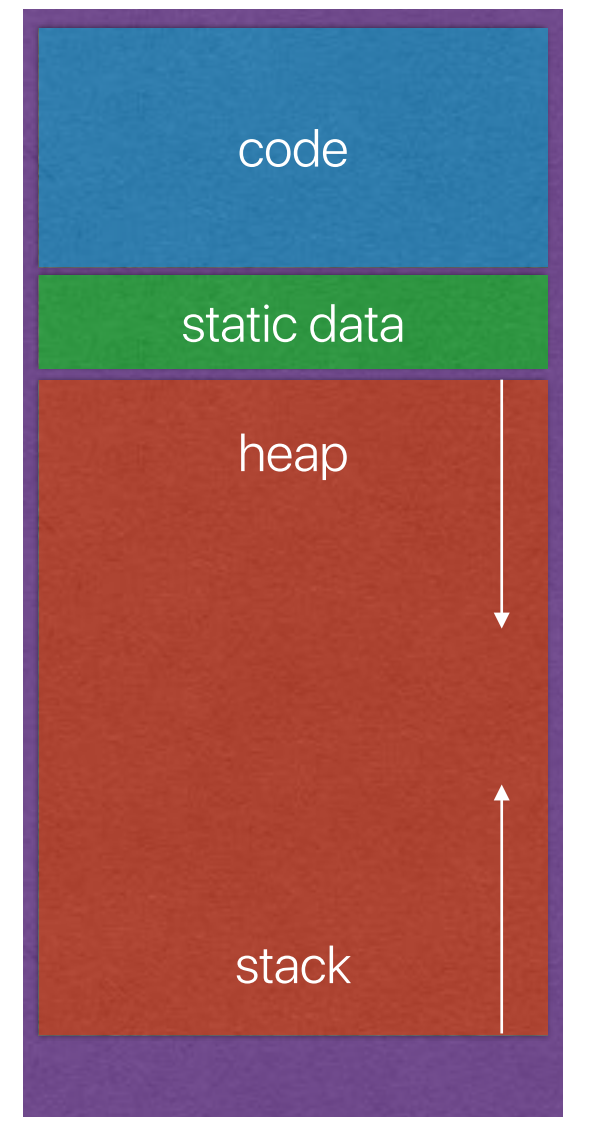

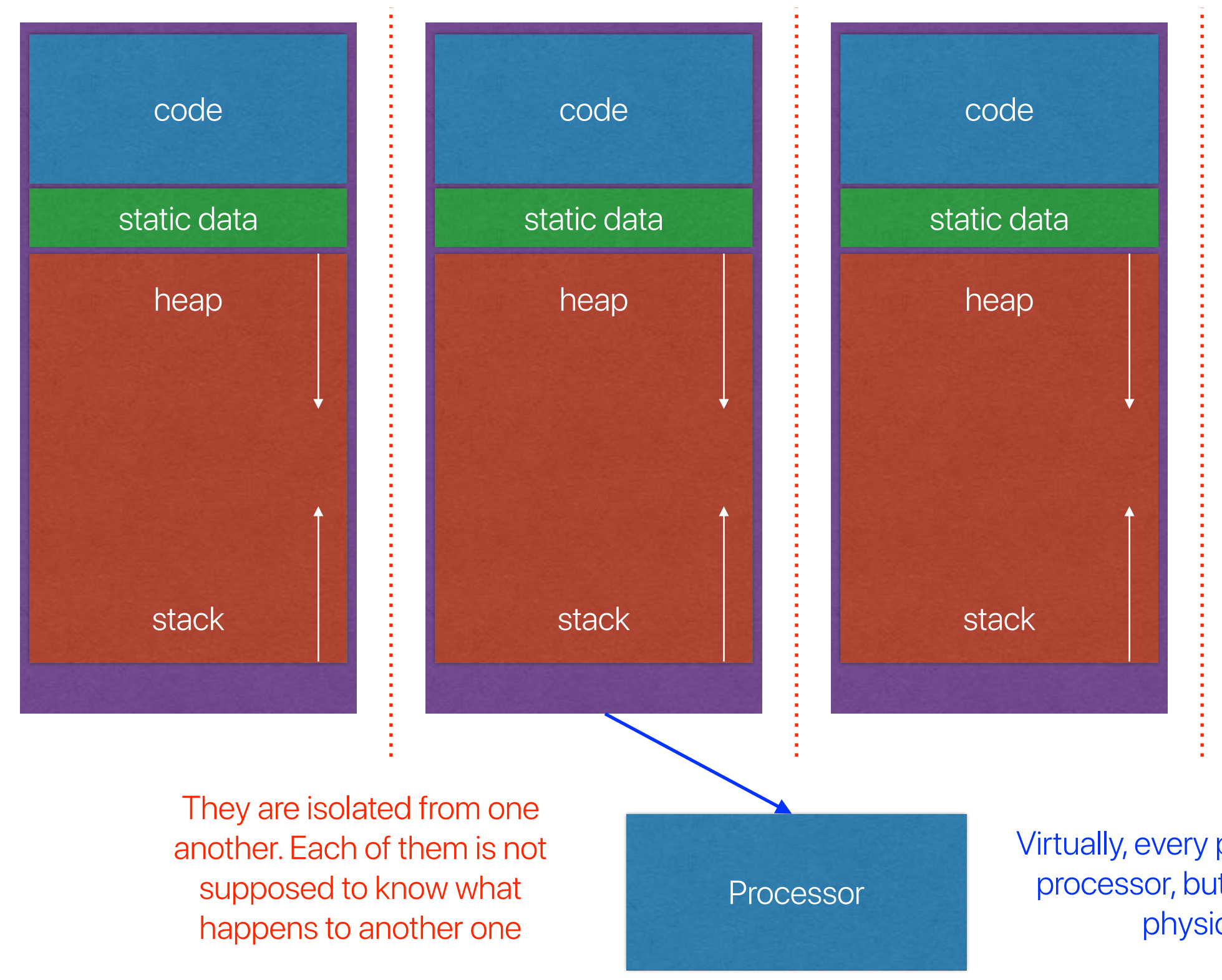

Virtually, every process seems to have a processor, but only a few of them are physically executing.

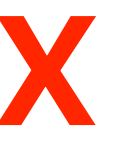

Perhaps paradoxically, the success of UNIX is largely due to the fact that it was not designed to meet any predefined objectives. The first version was written when one of us (Thompson), dissatisfied with the available computer facilities, discovered a little-used PDP-7 and set out to create a more hospitable environment. This essentially personal effort was sufficiently successful to gain the interest of the remaining author and others, and later to justify the acquisition of the PDP-11/20, specifically to support a text editing and formatting system. When in turn the  $11/20$  was outgrown, UNIX had proved useful enough to persuade management to invest in the PDP-11/45. Our goals throughout the effort, when articulated at all, have always concerned themselves with building a comfortable relationship with the machine and with exploring ideas and inventions in operating systems. We have not been faced with the need to satisfy someone else's requirements, and for this freedom we are grateful.

## **Recap: impact of UNIX**

- Clean abstraction everything as a file
- File system will discuss in detail after midterm
- Portable OS
	- Written in high-level C programming language
	- The unshakable position of C programming language
- We are still using it!

## **Recap: Review the first demo**

#### $[2]$  19110 [3] 19111

Process A is using CPU: 1. Value of a is 1052337033.000000 and address of a is 0x601090 Process B is using CPU: 3. Value of a is 1841722078.000000 and address of a is 0x601090 Process C is using CPU: 0. Value of a is 451378955.000000 and address of a is 0x601090 Process D is using CPU: 0. Value of a is 1227583454.000000 and address of a is 0x601090 Process A is using CPU: 1. Value of a is 1052337033.000000 and address of a is 0x601090 Process B is using CPU: 3. Value of a is 1841722078.000000 and address of a is 0x601090 Process C is using CPU: 0. Value of a is 451378955.000000 and address of a is 0x601090  $\lceil 1 \rceil$ ./virtualization A Done  $\lceil 2 \rceil$ ./virtualization B Done [[3] ./virtualization C Done Process D is using CPU: 0. Value of a is 1227583454.000000 and address of a is 0x601090 esca102 [/home/htseng3/courses/CSC501/virtualization] -htseng3-

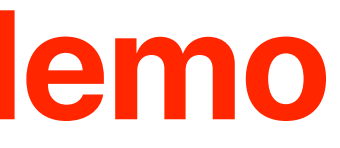

- 
- 
- 
- 
- 
- 
- 

- UNIX
	- Protection is associated with each file described in the metadata of a file
	- Each file contains three (only two in the original paper) types of users
	- Each type of users can have read, write, execute permissions
	- setuid to promote right amplifications

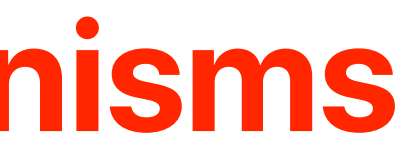

## **Recap: Protection mechanisms**

## **Current scoreboard**

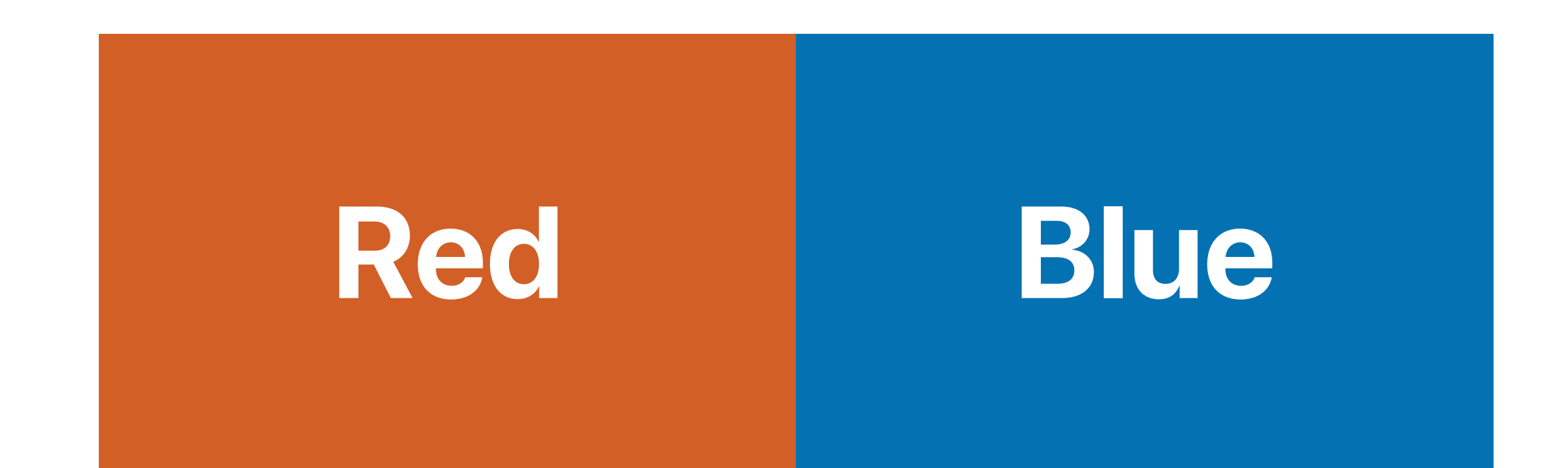

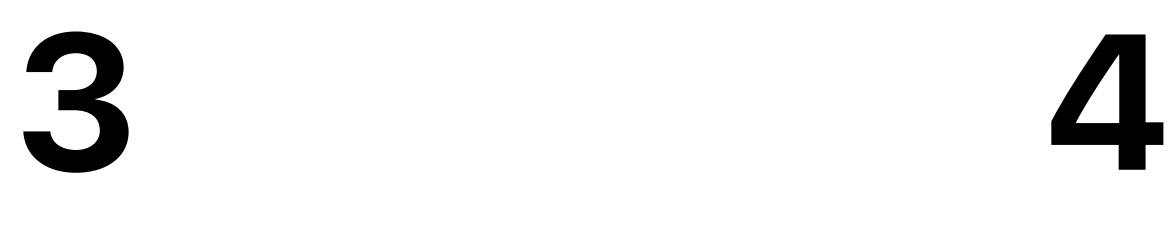

- The process interface in UNIX
- Mach: A New Kernel Foundation For UNIX Development

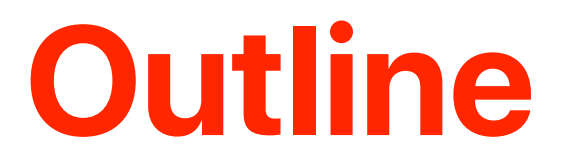

# **The interface of managing processes**

- fork
- wait
- exec
- exit

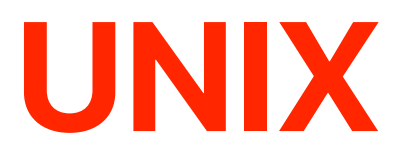

## **The basic process API of UNIX**

- pid\_t fork();
- fork used to create processes (UNIX)
- What does fork() do?
	- Creates a **new** address space (for child)
	- **Copies** parent's address space to child's
	- Points kernel resources to the parent's resources (e.g. open files)
	- Inserts child process into ready queue
- fork() returns twice
	- Returns the child's PID to the parent
	- Returns "0" to the child

- What happens if we execute the following code? int main() {
- int pid; if ((pid = fork()) ==  $\theta$ ) { printf ("My pid is %d\n", getpid()); }

```
 printf ("Child pid is %d\n", pid); 
 return 0;
```
#### Poll close in 1:30

## **What will happen?**

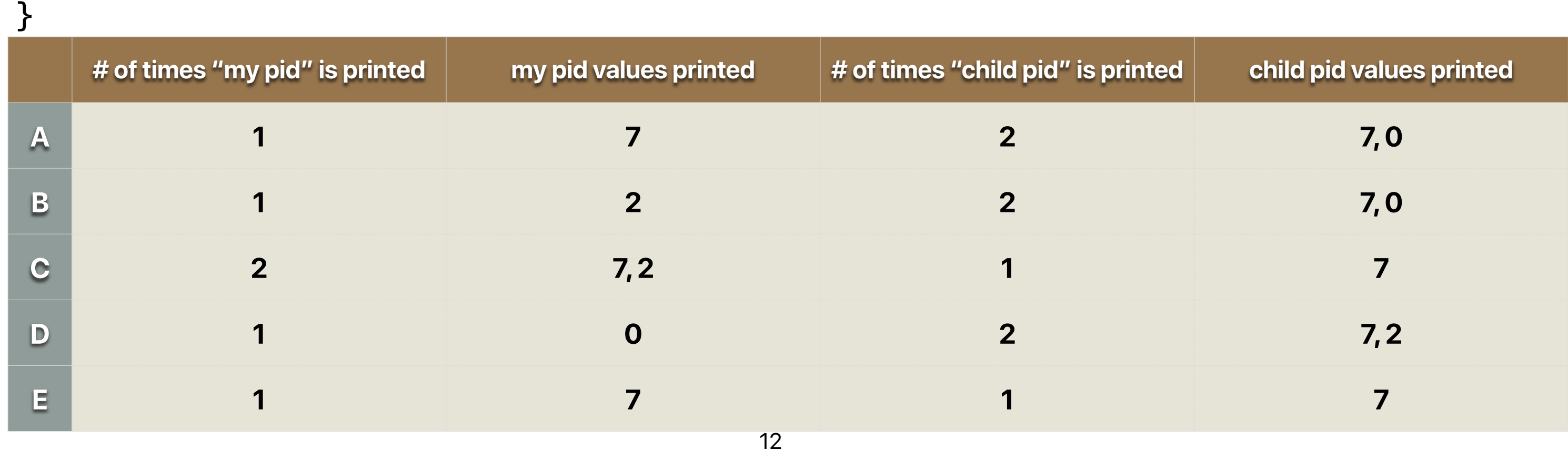

- What happens if we execute the following code? int main() {
- int pid; if ((pid = fork()) ==  $\theta$ ) { printf ("My pid is %d\n", getpid()); }
	- printf ("Child pid is %d\n", pid); return 0;

#### Poll close in 1:30

## **What will happen?**

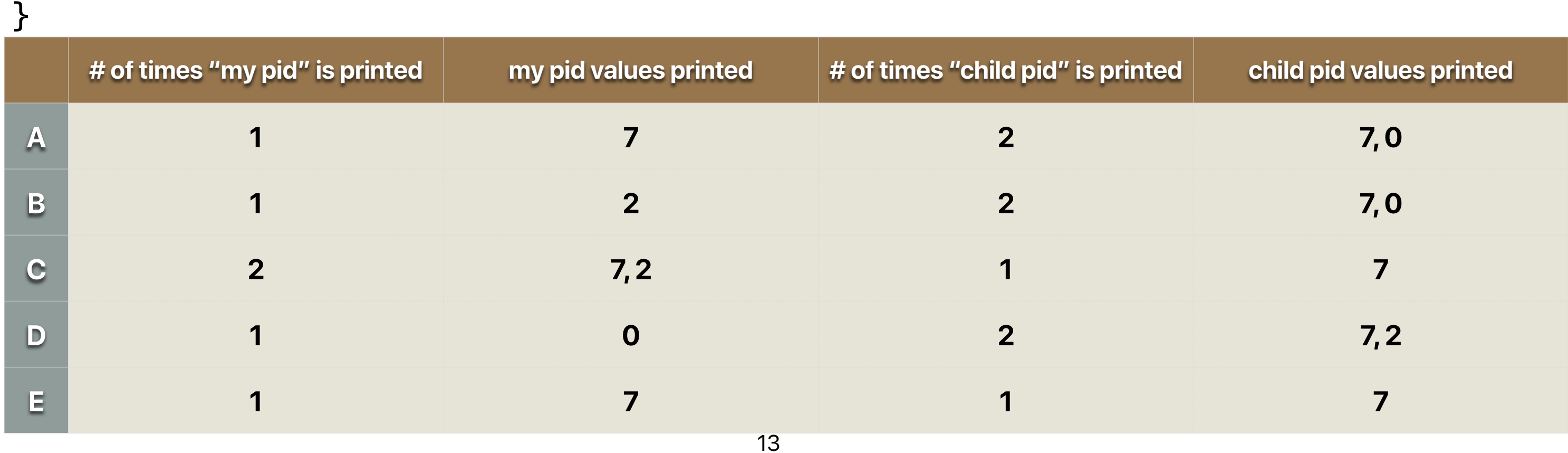

• What happens if we execute the following code? int main() {

```
 int pid; 
         if ((pid = fork()) == \theta) {
              printf ("My pid is %d\n", getpid()); 
 }
```

```
 printf ("Child pid is %d\n", pid); 
 return 0;
```
## **What will happen?**

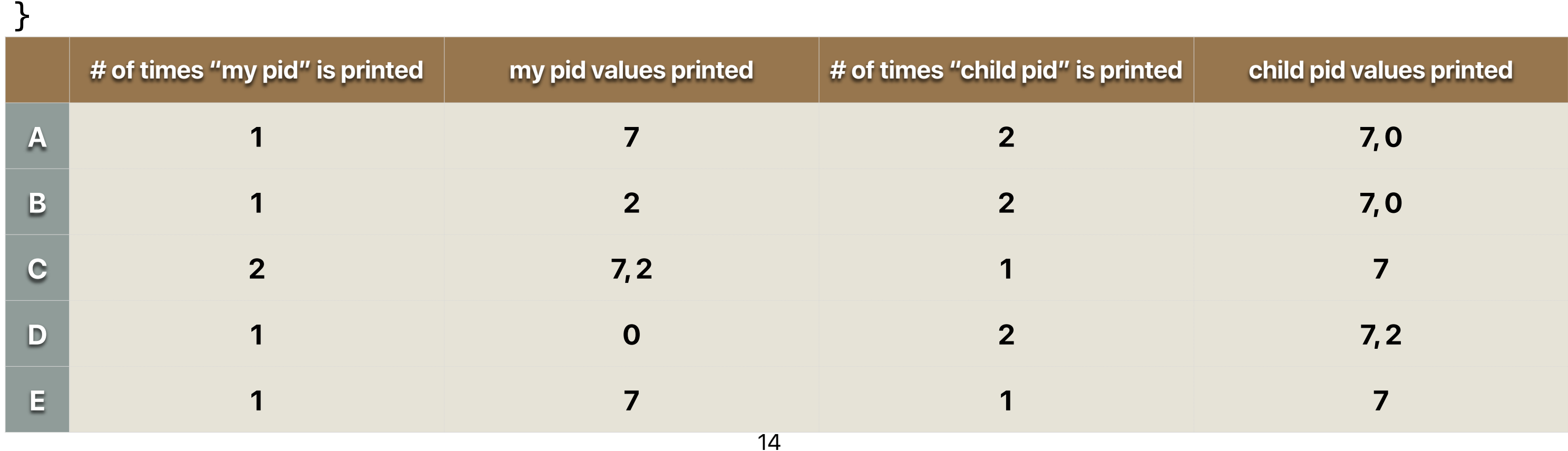

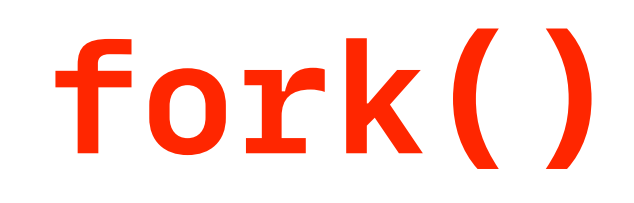

**Virtual memory int pid; if ((pid = fork()) == 0) { printf("My pid is %d\n", getpid()); } printf("Child pid is %d\n", pid); static data pid: ? stack heap code**

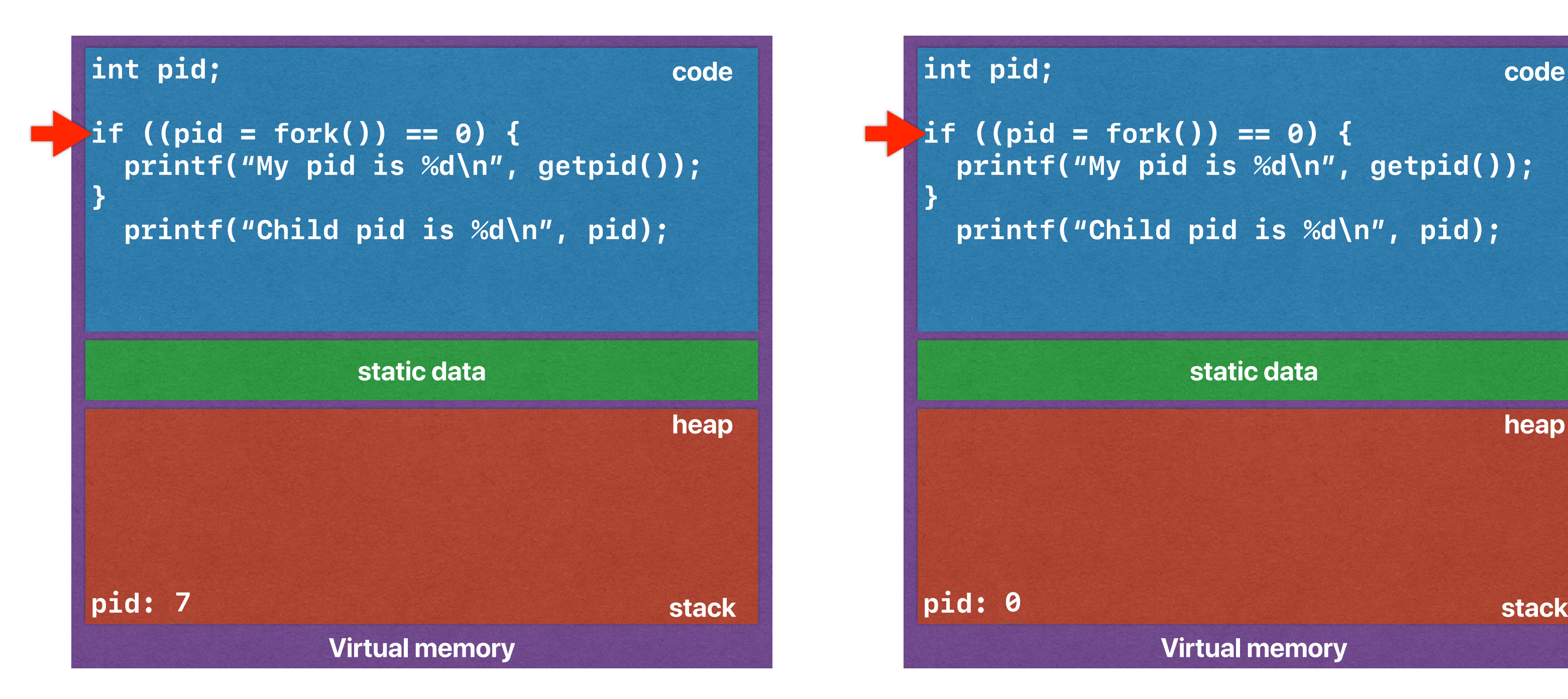

**Virtual memory**

 **printf("My pid is %d\n", getpid()); printf("Child pid is %d\n", pid);** 

**static data**

**heap**

**code**

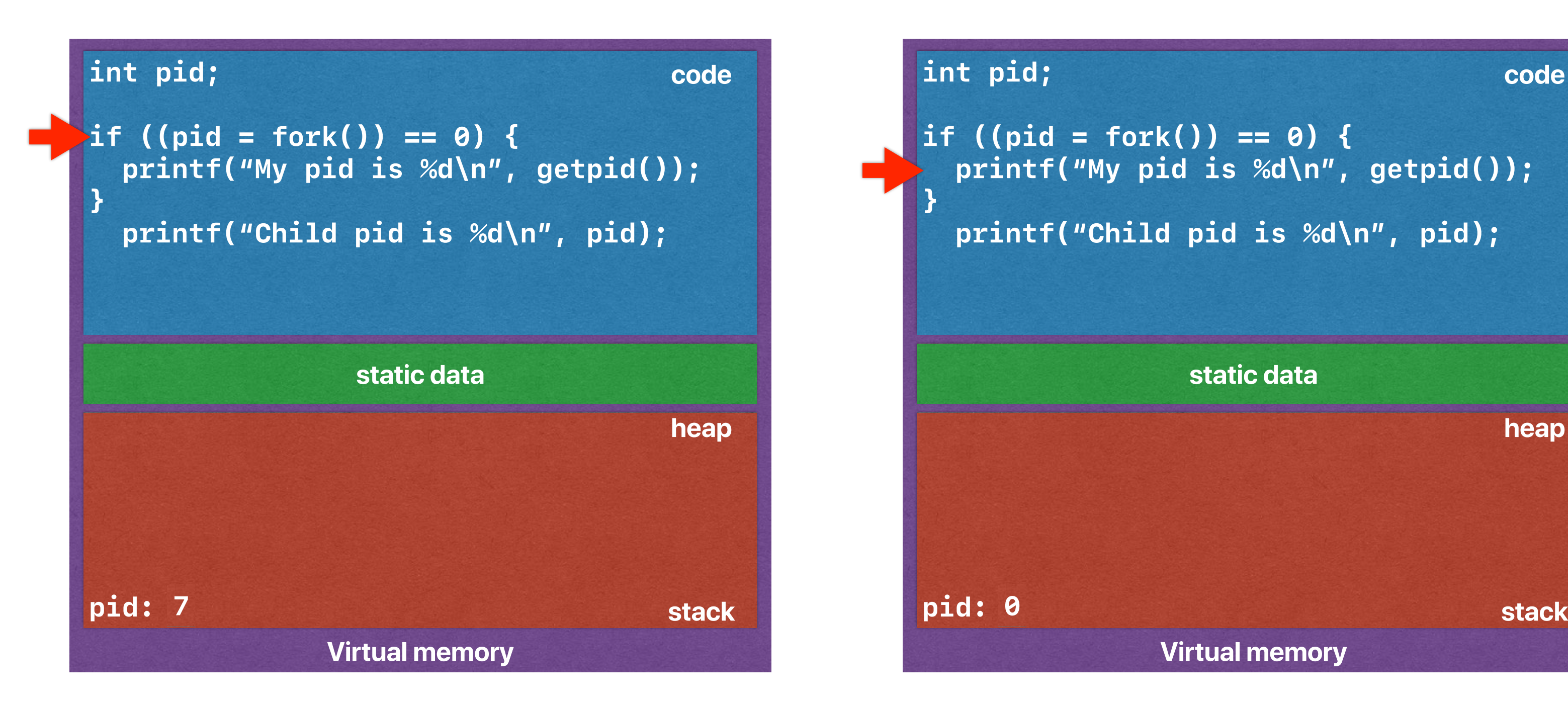

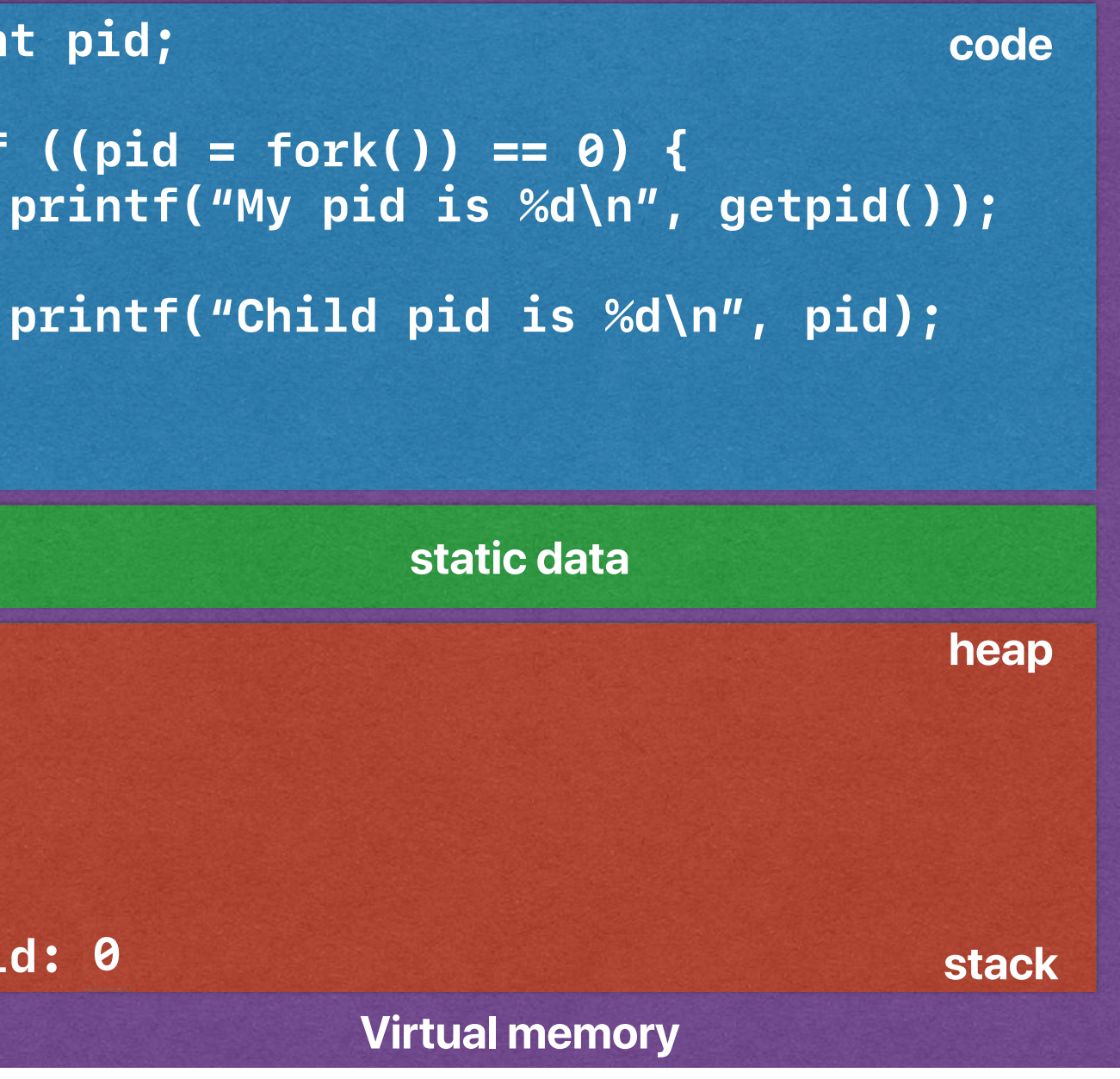

#### **Output: My pid is 7**

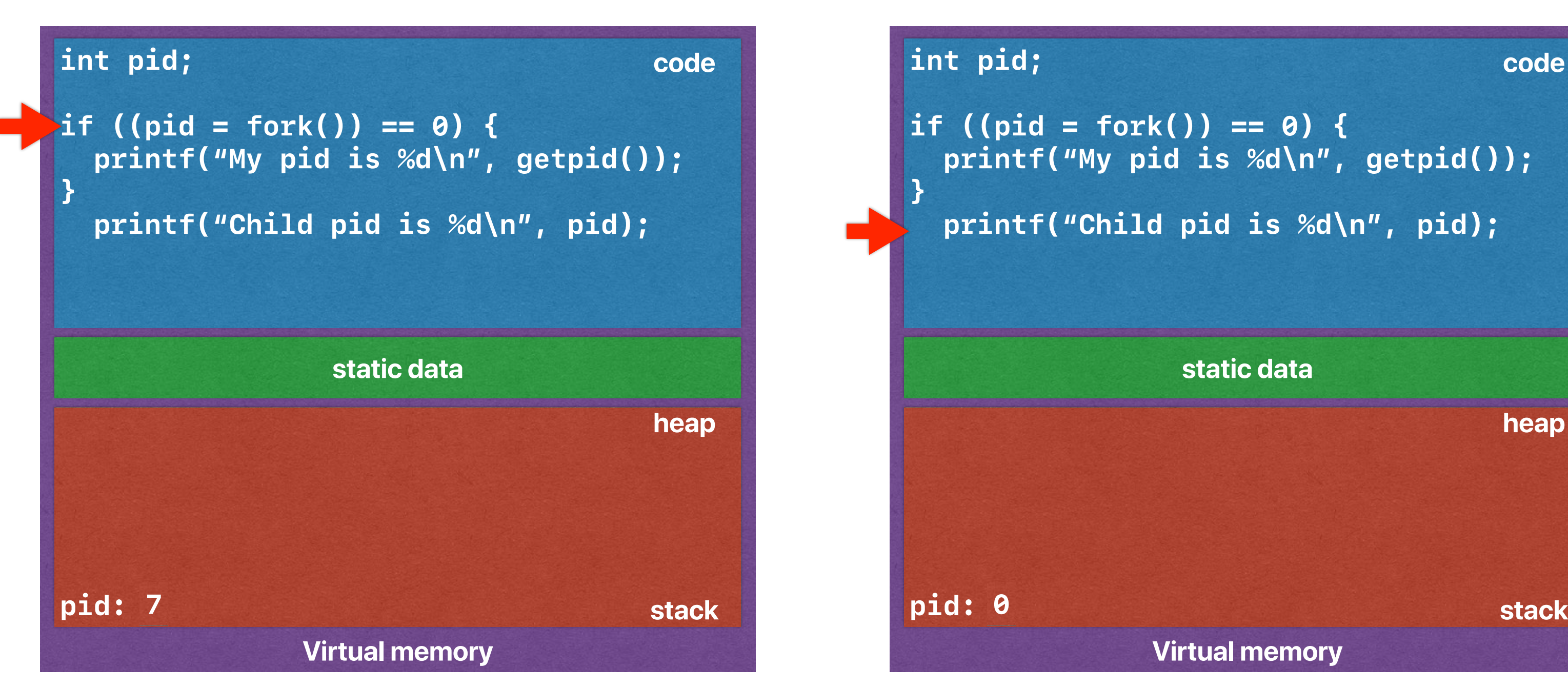

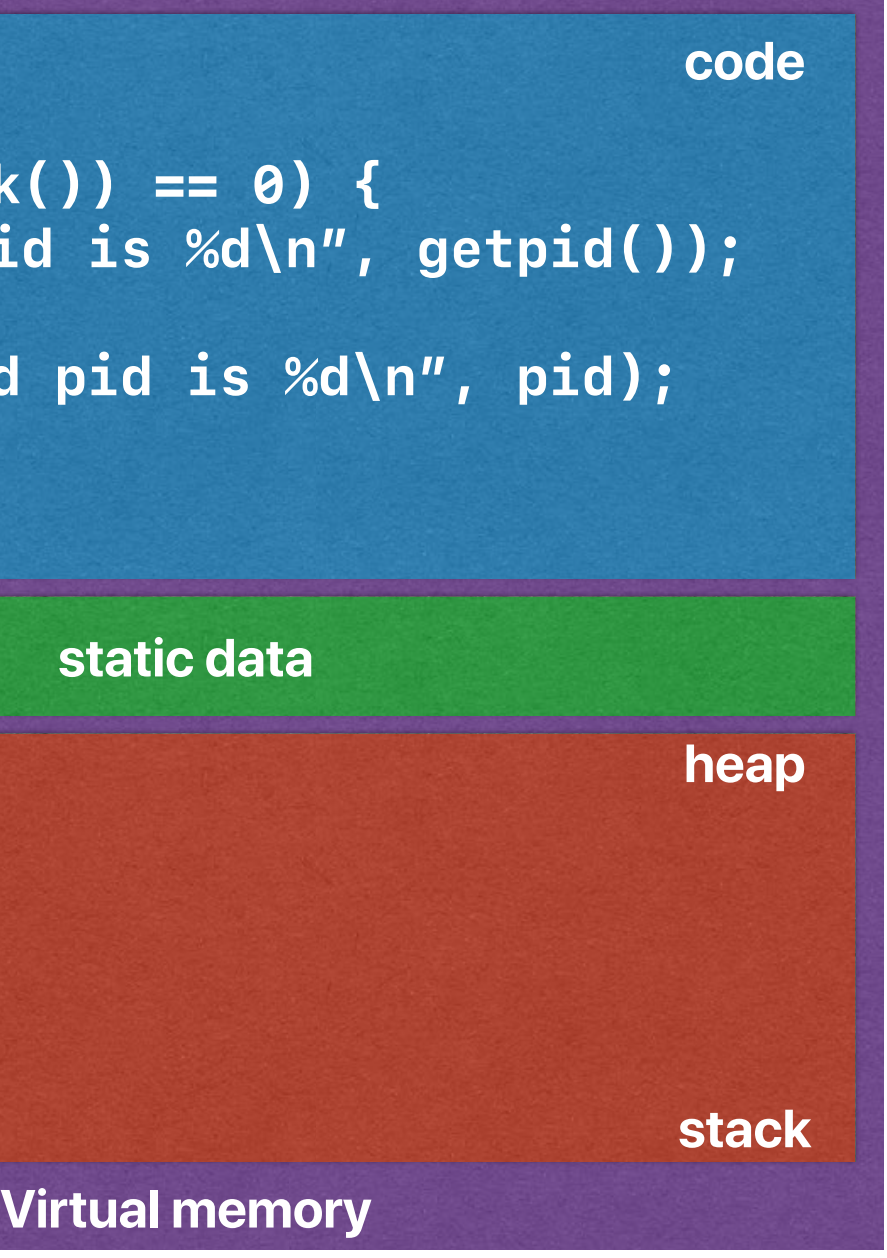

#### **Child pid is 0 Output: My pid is 7**

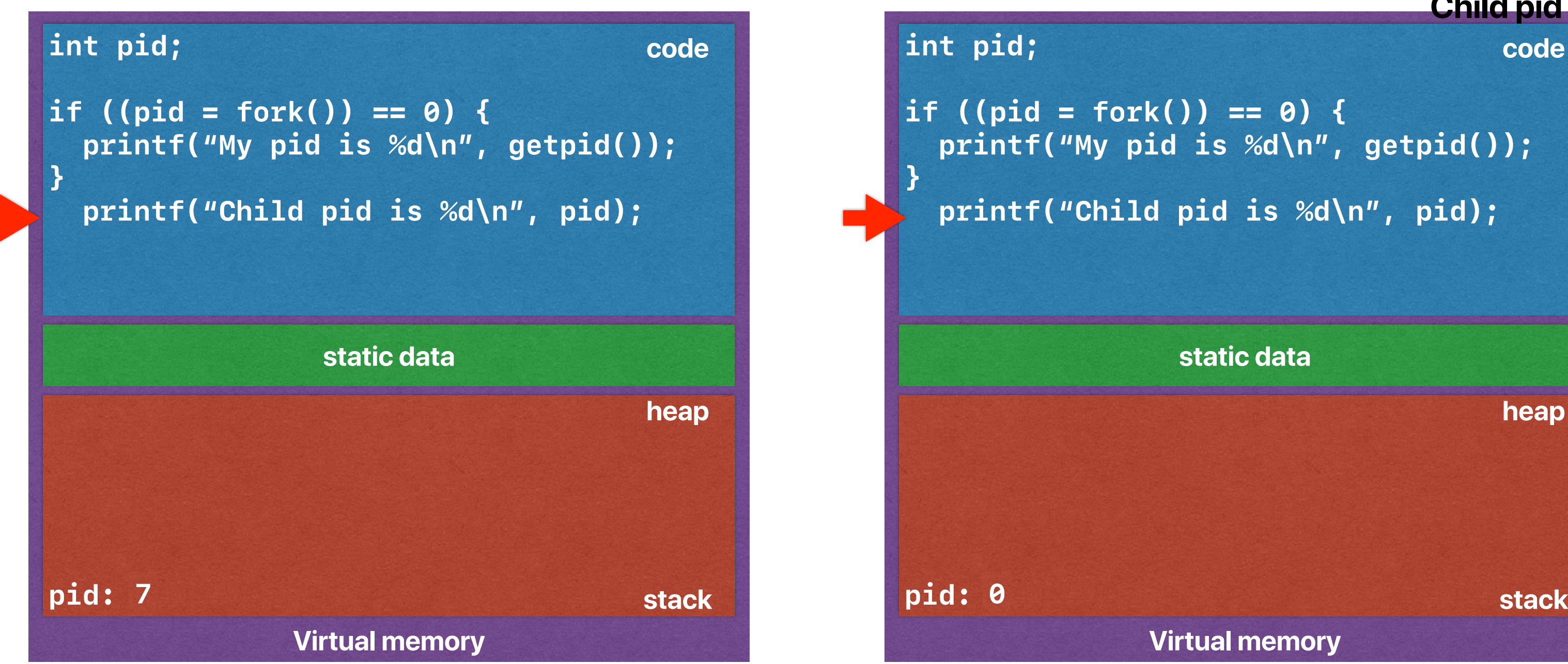

**Virtual memory**

 **printf("My pid is %d\n", getpid());** 

**static data**

**heap**

**code**

#### **Child pid is 0 Output: My pid is 7 Child pid is 7**

• What happens if we execute the following code? int main() {

```
 int pid; 
         if ((pid = fork()) == 0) {
              printf ("My pid is %d\n", getpid()); 
 } 
          printf ("Child pid is %d\n", pid);
```

```
 return 0;
```
}

## **What will happen?**

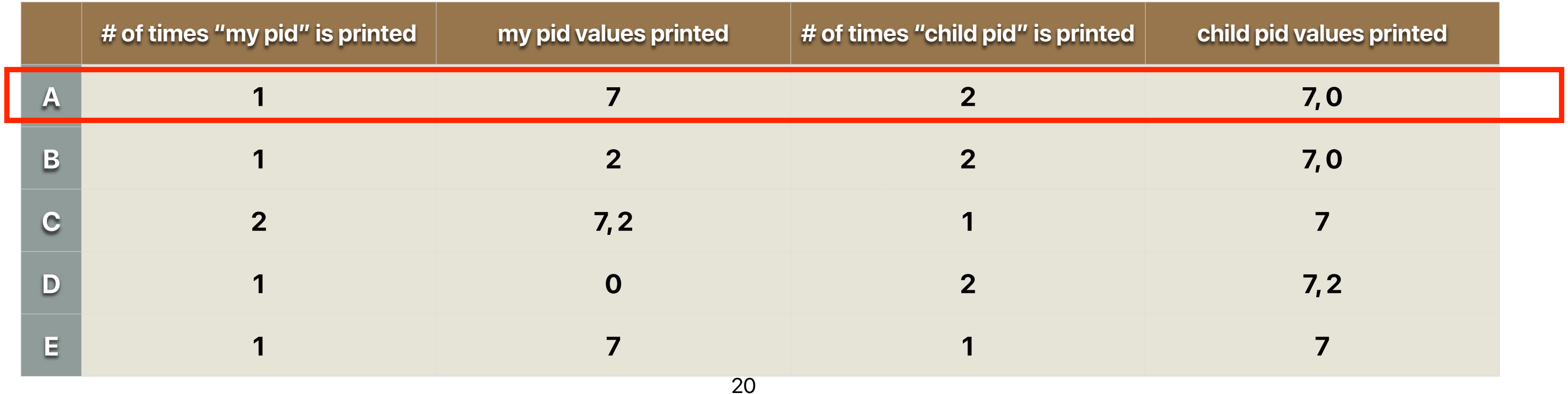

- void exit(int status)
- exit frees resources and terminates the process
	- Runs an functions registered with atexit
	- Flush and close all open files/streams
	- Releases allocated memory.
	- Remove process from kernel data structures (e.g. queues)
- status is passed to parent process
	- By convention, 0 indicates "normal exit"

# **exit()**

```
int main() { 
       int pid; 
          if ((pid = fork()) == 0) {
              printf ("My pid is %d\n", getpid()); 
             exit(0); } 
          printf ("Child pid is %d\n", pid); 
          return 0;
```

```
}
```
## **If we add an exit …**

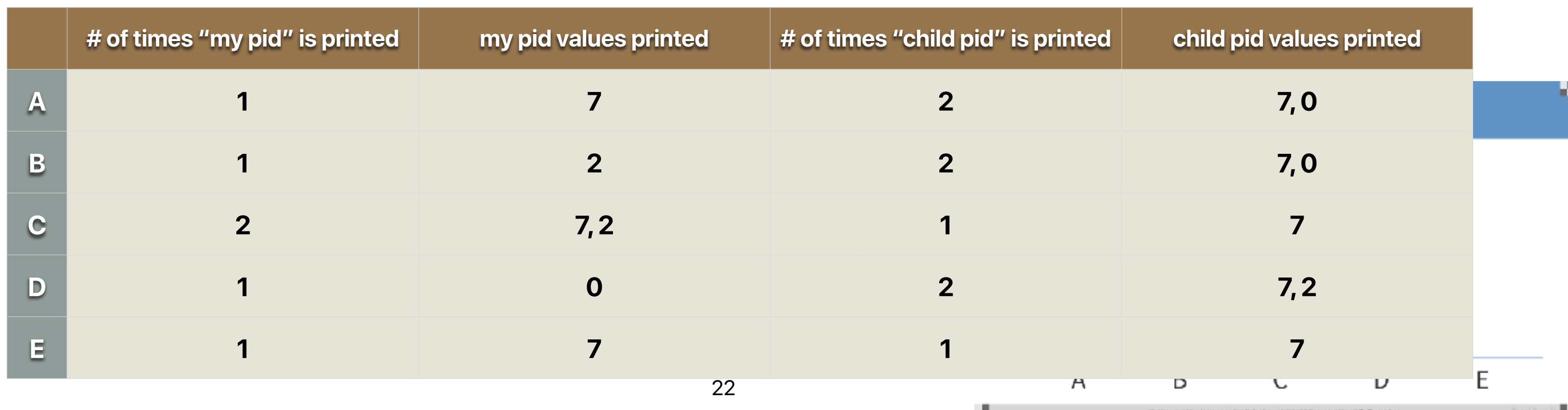

```
int main() { 
      int pid; 
          if ((pid = fork()) == 0) {
              printf ("My pid is %d\n", getpid()); 
             exit(0); } 
          printf ("Child pid is %d\n", pid); 
          return 0;
```

```
}
```
## **If we add an exit …**

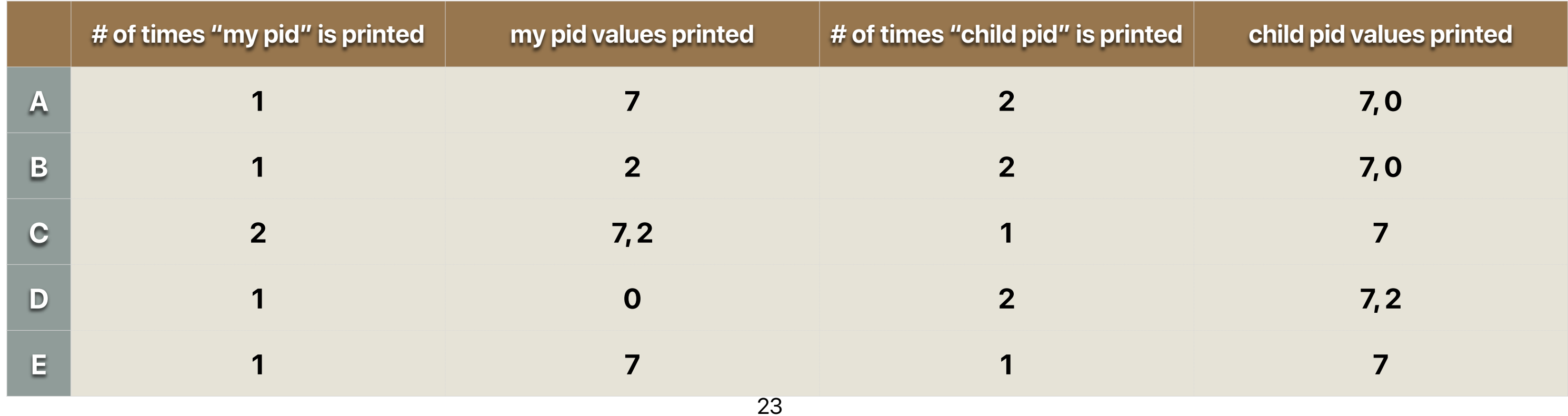

```
int main() { 
      int pid; 
         if ((pid = fork()) == 0) {
              printf ("My pid is %d\n", getpid()); 
             exit(0); } 
          printf ("Child pid is %d\n", pid); 
          return 0;
```
}

## **If we add an exit …**

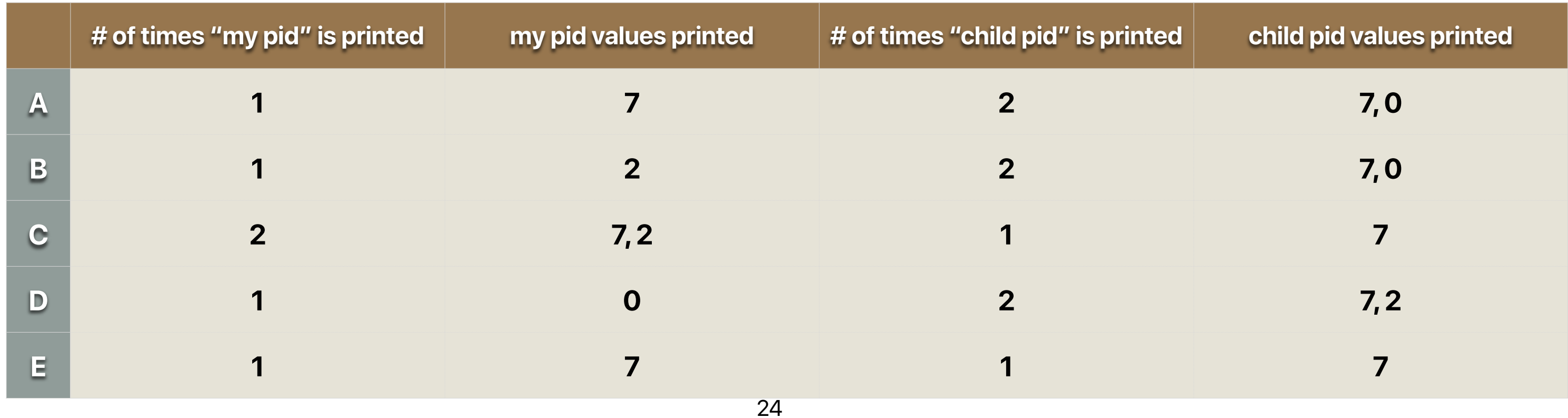

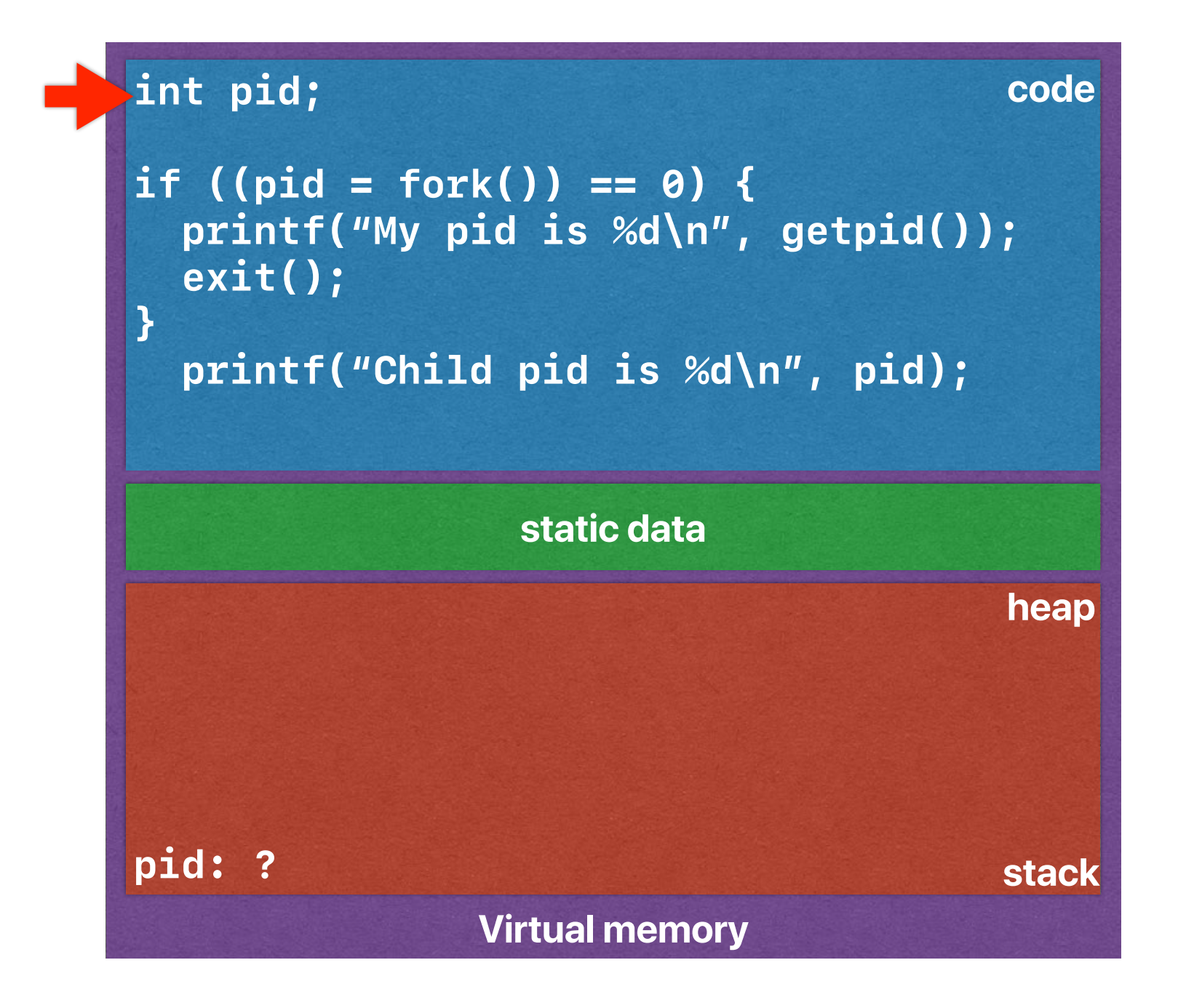

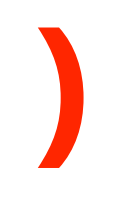

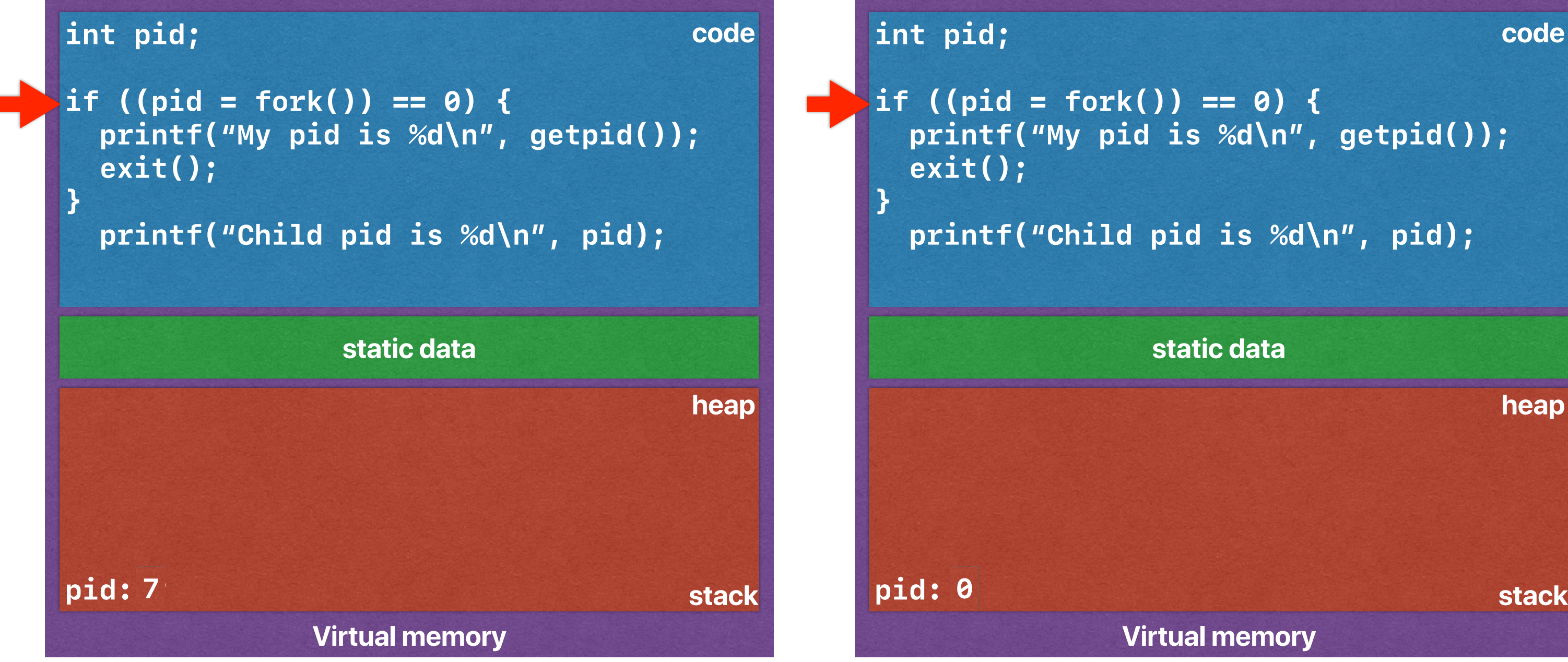

**Virtual memory**

## **printf("My pid is %d\n", getpid());**

#### **printf("Child pid is %d\n", pid);**

#### **static data**

**heap**

**code**

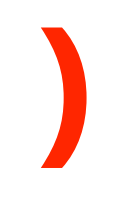

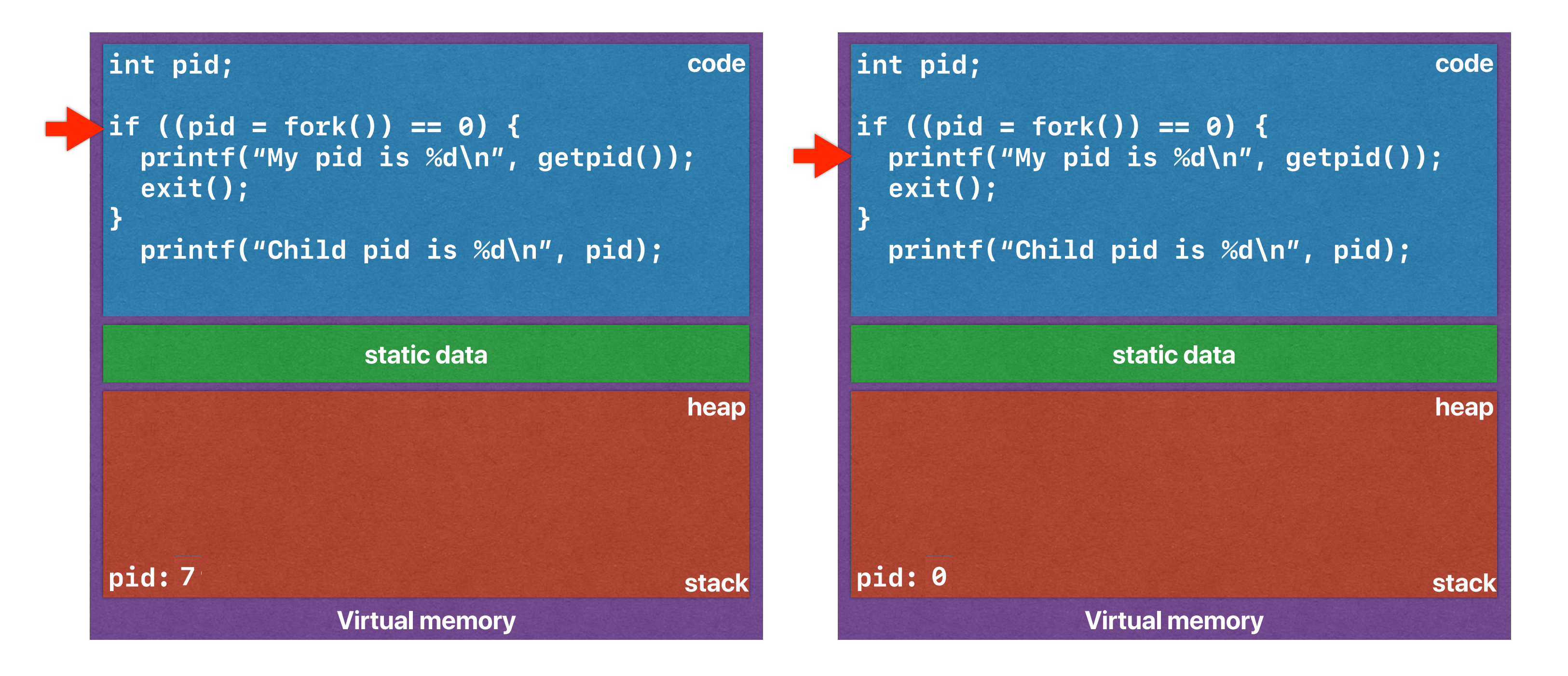

#### **Output: My pid is 7**

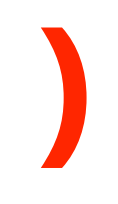

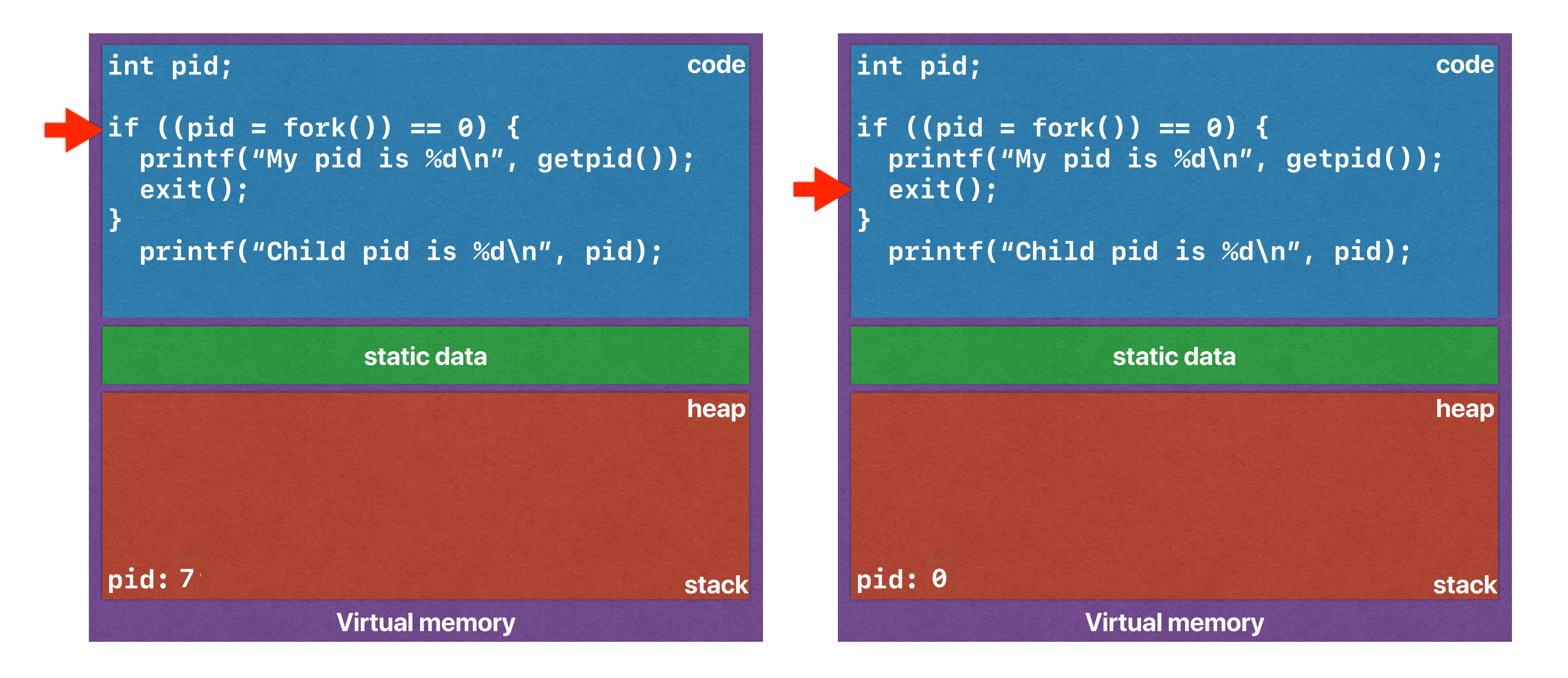

#### **Output: My pid is 7**

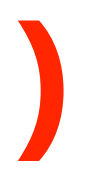

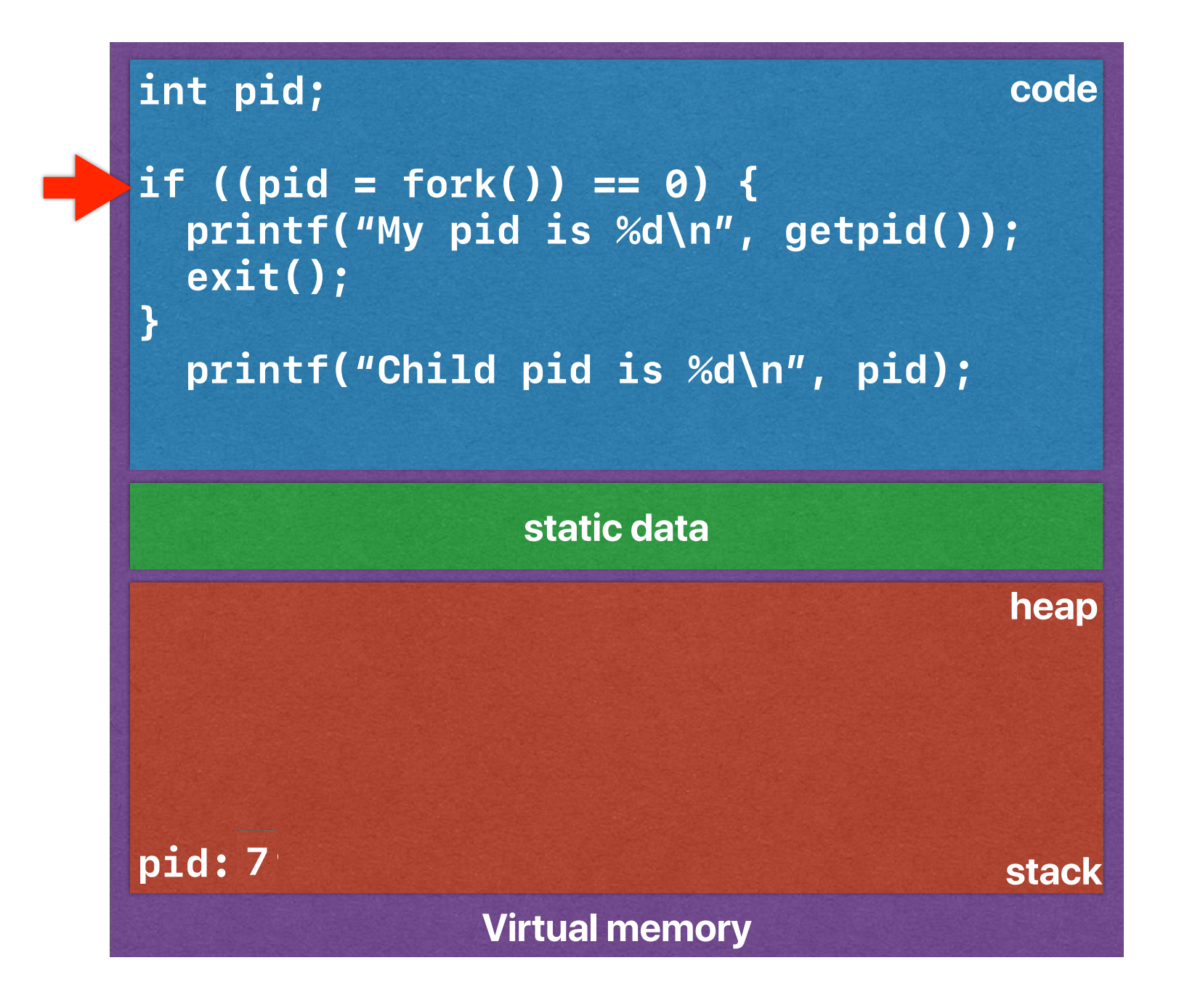

#### **Output: My pid is 7**

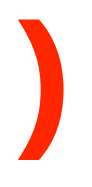

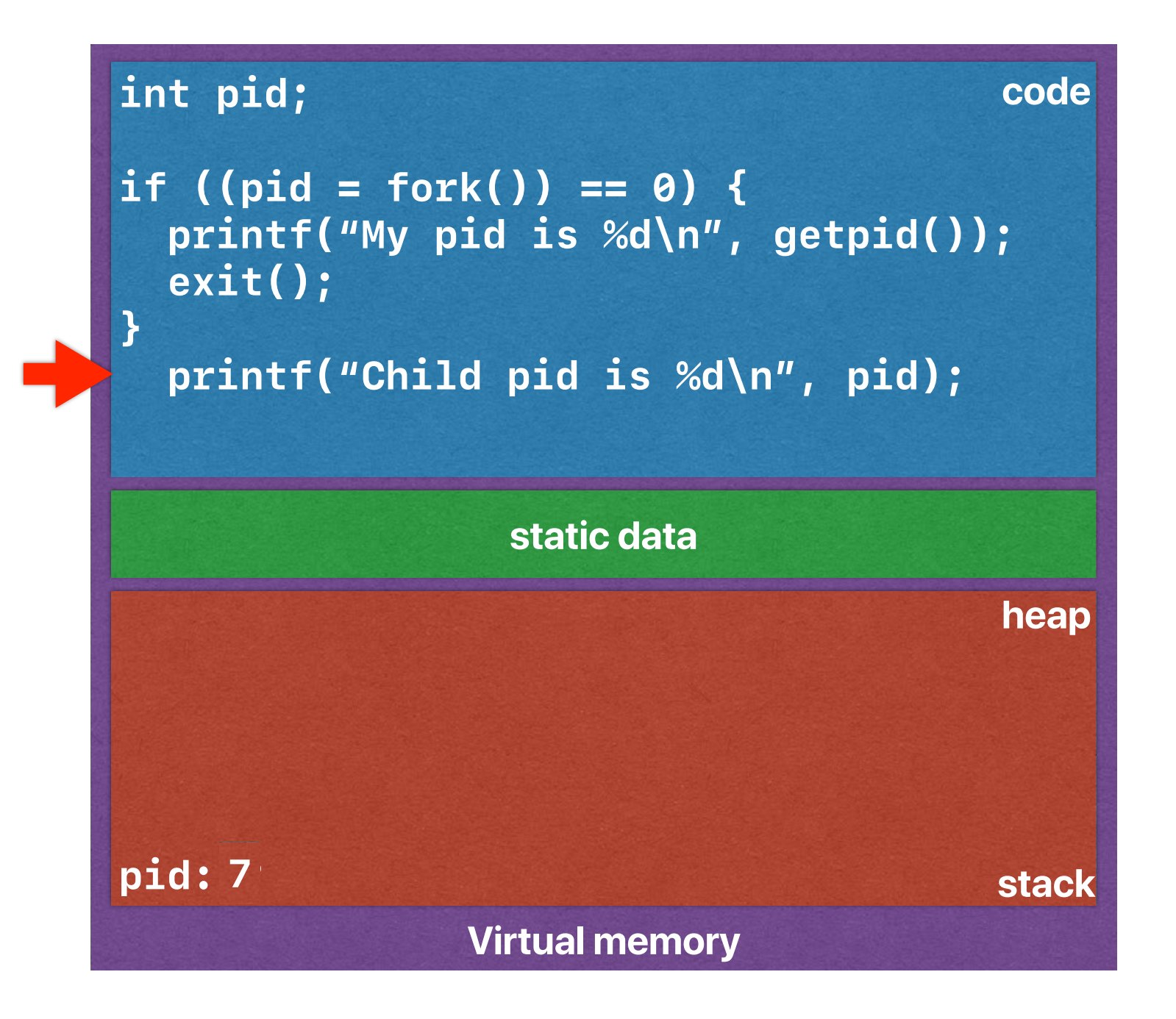

#### **Output: My pid is 7 Child pid is 7**

```
int main() { 
      int pid; 
         if ((pid = fork()) == 0) {
              printf ("My pid is %d\n", getpid()); 
             exit(0); } 
          printf ("Child pid is %d\n", pid); 
          return 0;
```

```
}
```
## **If we add an exit …**

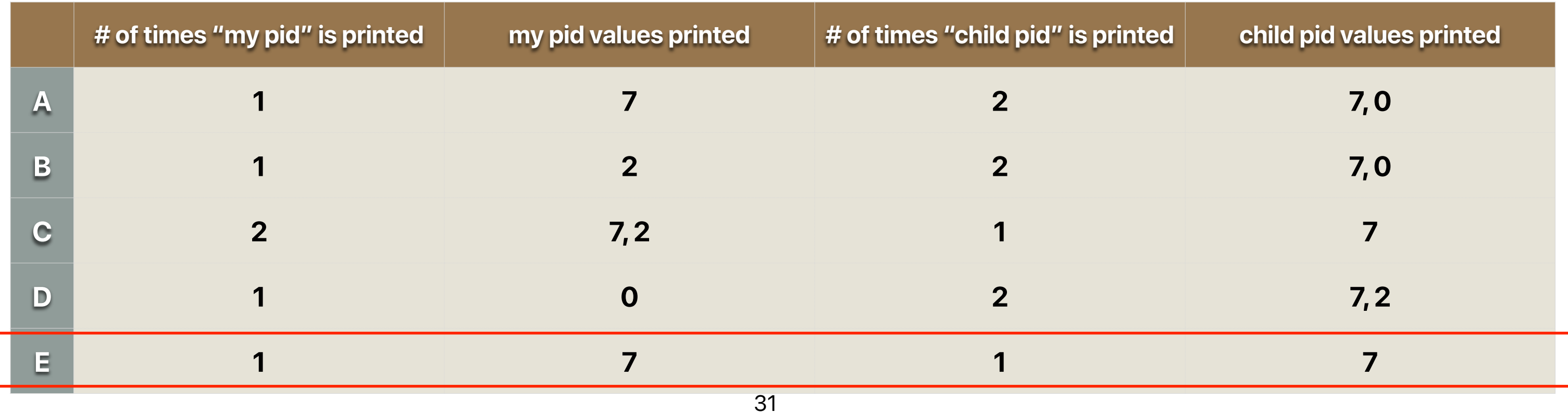

• Consider the following code fork(); printf("moo\n"); fork(); printf("oink\n"); fork(); printf("baa\n");

How many animal noises will be printed?

- A. 3
- B. 6
- C. 8
- D. 14
- E. 24

Poll close in 1:30

## **More forks**

• Consider the following code fork(); printf("moo\n"); fork(); printf("oink\n"); fork(); printf("baa\n");

How many animal noises will be printed?

- A. 3
- B. 6
- C. 8
- D. 14
- E. 24

Poll close in 1:30

## **More forks**

#### • Consider the following code fork(); printf("moo\n"); fork(); printf("oink\n"); fork(); printf("baa\n"); **2x 4x 8x**

How many animal noises will be printed?

A. 3

- B. 6
- C. 8

D. 14

E. 24

## **More forks**

- int execvp(char \*prog, char \*argv[])
- for k does not start a new program, just duplicates the current program
- What execvp does:
	- Stops the current process
	- Overwrites process' address space for the new program
	- Initializes hardware context and args for the new program
	- Inserts the process into the ready queue
- execvp does not create a new process

# **Starting a new program with execvp()**

- Windows only has  $exec$
- Flexibility
- Allows redirection & pipe
	- The shell forks a new process whenever user invoke a program
	- After fork, the shell can setup any appropriate environment variable to before exec
	- The shell can easily redirect the output in shell: a.out > file

![](_page_35_Picture_8.jpeg)

# **Why separate fork() and exec()**

![](_page_36_Figure_1.jpeg)

![](_page_37_Figure_1.jpeg)

![](_page_38_Figure_1.jpeg)

#### **Output: Child pid is 7**

![](_page_39_Figure_1.jpeg)

```
Output: 
Child pid is 7
New program!
```
# **Let's write our own shells**

- Say, we want to do ./a > b.txt
- fork
- The forked code opens b.txt
- The forked code dup the file descriptor
- The forked code assigns b.txt to stdin/stdout
- The forked code closes b.txt
- exec("./a", NULL)

![](_page_41_Picture_9.jpeg)

## **How to implement redirection in shell**

## **How to implement redirection in shell**

- Say, we want to do  $(a > b.$ txt
- fork
- The forked code opens b.txt
- The forked code dup the file descriptor to stdin/stdout
- The forked code closes b.txt
- exec("./a", NULL)

**b**orintf("%s ",prompt); **int pid, fd; char cmd[2048], prompt = "myshell\$" while(gets(cmd) != NULL) {**   $\bf{F}$  ((pid = fork()) == 0) {  **fd = open("b.txt", O\_RDWR | O\_CREAT, S\_IRUSR | S\_IWUSR); dup2(fd, stdout); close(fd); execv("./a",NULL); } else }** static data stack heap code **The shell can respond to next input**

![](_page_42_Picture_183.jpeg)

![](_page_42_Figure_11.jpeg)

**Homework** for you: Think about the case when your fork is equivalent to fork+exec()

# **wait()**

- pid\_t wait(int \*stat)
- pid\_t waitpid(pid\_t pid, int \*stat, int opts)
- wait/waitpid suspends process until a child process ends
	- wait resumes when any child ends
	- waitpid resumes with child with pid ends
	- exit status info 1 is stored in \*stat
	- Returns pid of child that ended, or -1 on error
- Unix requires a corresponding wait for every fork
- Zombie: process that exits but whose parent doesn't call wait
	- Can't be killed normally
	- Resources freed but pid remains in use
- Orphan: Process whose parent has exited before it has
	- Orphans are **adopted** by init process, which calls wait periodically

![](_page_44_Picture_7.jpeg)

## **Zombies, Orphans, and Adoption**

# **Mach: A New Kernel Foundation For UNIX Development**

**Mike Accetta , Robert Baron , William Bolosky , David Golub , Richard Rashid , Avadis Tevanian , Michael Young Computer Science Department, Carnegie Mellon University**

- How many of the following statements is/are true regarding the motivations of developing Mach in 1986?
	- ! Modern UNIX systems do not provide consistent interfaces for system facilities
	- <sup>2</sup> System level services can only be provided through fully integration of the UNIX kernel
	- **3** The process abstraction cannot use multiprocessors efficiently
	- **4** Network communication is not protected
	- A. 0
	- B. 1
	- C. 2

## D. 3

### E. 4

![](_page_46_Picture_13.jpeg)

# **Why is "Mach" proposed?**

- How many of the following statements is/are true regarding the motivations of developing Mach in 1986?
	- ! Modern UNIX systems do not provide consistent interfaces for system facilities
	- <sup>2</sup> System level services can only be provided through fully integration of the UNIX kernel
	- **3** The process abstraction cannot use multiprocessors efficiently
	- **4** Network communication is not protected
	- A. 0
	- B. 1
	- C. 2
	- D. 3

### E. 4

![](_page_47_Picture_13.jpeg)

# **Why is "Mach" proposed?**

- How many of the following statements is/are true regarding the motivations of developing Mach in 1986?
	- ! Modern UNIX systems do not provide consistent interfaces for system facilities
	- **(2) System level services can only be provided through fully integration of the UNIX** kernel
	- **3** The process abstraction cannot use multiprocessors efficiently
	- **4** Network communication is not protected
	- A. 0
	- B. 1
	- C. 2
	- D. 3

![](_page_48_Picture_12.jpeg)

## **Why is "Mach" proposed?**

- The hardware is changing
	- Multiprocessors
	- Networked computing
- The software

be built and future development of UNIX-like systems for new architectures can continue. The computing environment for which Mach is targeted spans a wide class of systems, providing basic support for large, general purpose multiprocessors, smaller multiprocessor networks and individual workstations (see

- The demand of extending an OS easily
- Repetitive but confusing mechanisms for similar stuffs

As the complexity of distributed environments and multiprocessor architectures increases, it becomes increasingly important to return to the original UNIX model of consistent interfaces to system facilities. Moreover, there is a clear need to allow the underlying system to be transparently extended to allow user-state processes to provide services which in the past could only be fully integrated into UNIX by adding code to the operating system kernel.

![](_page_49_Picture_0.jpeg)

## **Make UNIX great again!**

• How many pairs of the "why" and the "what" in Mach are correct?

#### **What**

## **Whys v.s. whats**

![](_page_50_Picture_81.jpeg)

• How many pairs of the "why" and the "what" in Mach are correct?

#### **What**

## **Whys v.s. whats**

![](_page_51_Picture_81.jpeg)

### **Recap: Each process has a separate virtual memory space**

![](_page_52_Picture_4.jpeg)

![](_page_52_Figure_1.jpeg)

Virtually, every process seems to have a processor, but only a few of them are physically executing.

## **Intel Sandy Bridge**

![](_page_53_Figure_1.jpeg)

![](_page_53_Picture_2.jpeg)

![](_page_54_Figure_0.jpeg)

#### **Ventually share Main memory is eventually shared among processor**

![](_page_54_Picture_2.jpeg)

• How many pairs of the "why" and the "what" in Mach are correct?

## **Whys v.s. whats**

![](_page_55_Picture_79.jpeg)

#### **Microkernel/Object-oriented design**

- Reading quizzes due next Tuesday
- Project groups in 2
	- Will release the project by the end of the week

## **Announcement**

![](_page_57_Picture_1.jpeg)

**Computer Science & Engineering**

![](_page_57_Picture_2.jpeg)

![](_page_57_Picture_3.jpeg)